在Bitget平台上,您可以使用您的法定货币或其他加密货币来兑换加密货币。注册 并登录Bitget平台账户。进入交易界面,选择您想要兑换的加密货币对。例如,如 果您想要兑换比特币,您可以选择BTC/USDT交易对。

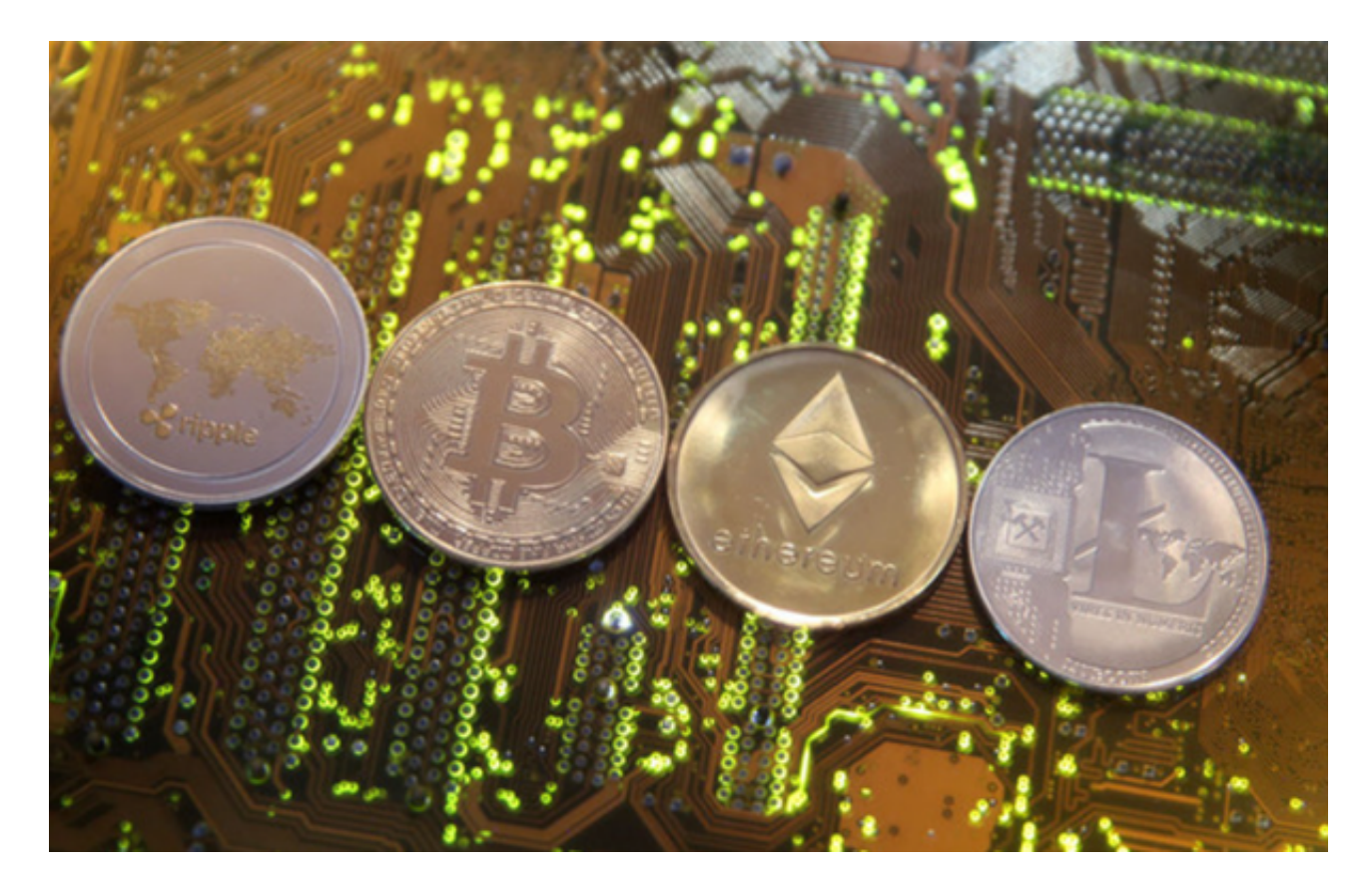

 在交易界面中,您可以看到买入和卖出的价格,以及相关的交易深度和图表分析 工具。如果您想要使用法定货币兑换加密货币,您可以选择买入选项。输入您想要 购买的加密货币数量,并确认交易。

 如果您想要使用其他加密货币兑换加密货币,您可以选择卖出选项。输入您想要 卖出的加密货币数量,并确认交易。完成交易后,您的兑换的加密货币将会存储在 您的Bitget平台账户中。

 请注意,在兑换加密货币时,您需要注意市场价格和交易手续费。同时,确保您 的账户有足够的余额来完成交易。如果您有任何疑问或需要帮助,您可以联系Bitg et平台的客户支持团队。

 BitGet作为一家新兴的数字货币交易所,拥有先进的技术和完善的交易平台。通 过BitGet平台,用户可以在全球范围内高效便捷地进行数字货币的交易。同时,Bit Get也提供了一系列高级特性,包括用户自定义主题、交易对搜索、资产通知等, 大大提升了用户的交易体验。

**智行理财网** Bitget平台app官方版下载安装v2.4,如何兑换加密货币

 BitGet平台还拥有非常便利的交易方式,用户可以通过Web、APP、API多种方式 进行交易。此外,BitGet还提供安卓、IOS等系统的移动端APP客户端,让用户随 时随地实时掌握行情动态,快速实现交易。

要下载bitget的官方网站, 首先需要进入Bitget官方网站, 通过百度或谷歌等搜索 引擎搜索"bitget"或者"bitget交易所",都可以很轻松的找到bitget官网。在进入官 网后,你可以选择"立即注册"或"下载APP"进行注册和下载。

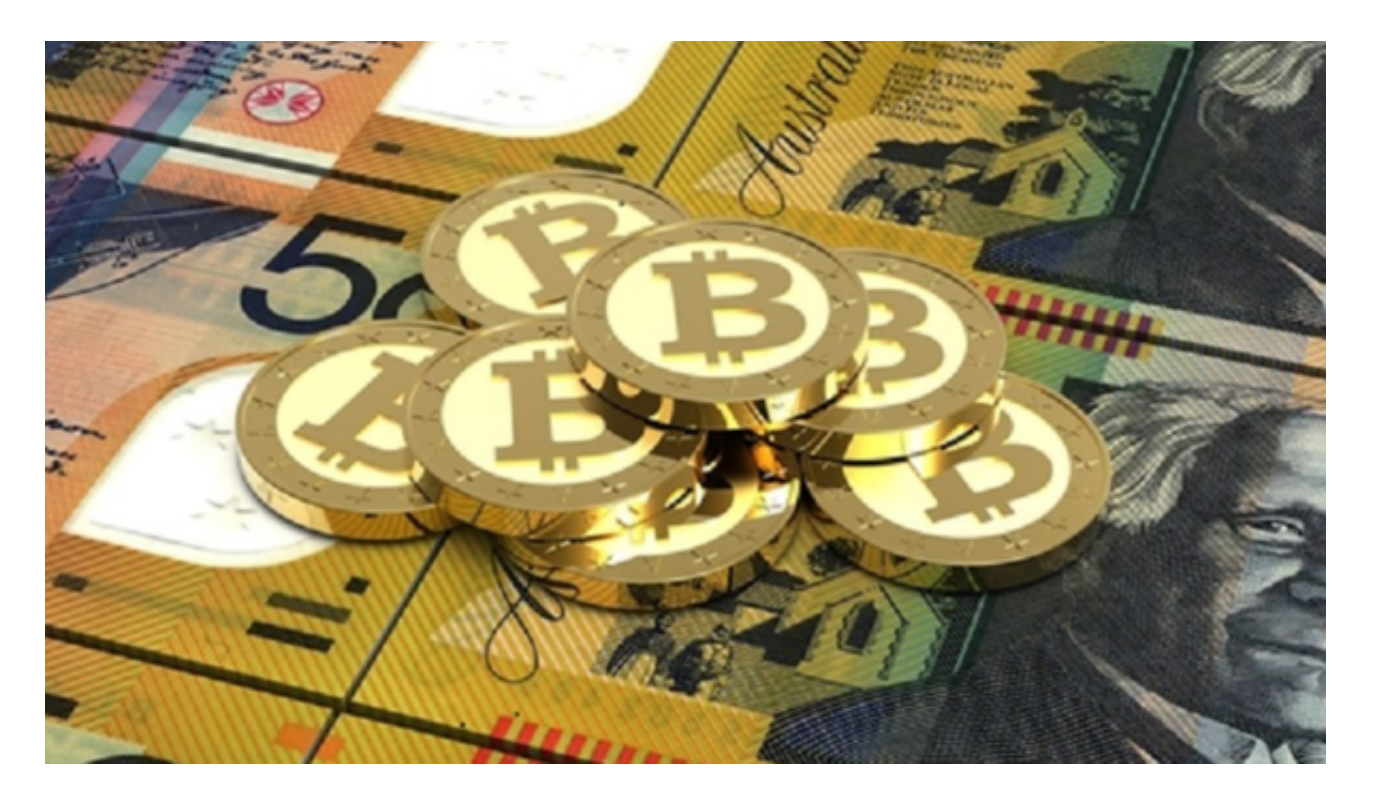

 随着数字货币市场的迅猛发展,BitGet竭尽全力为用户提供了高效、专业、可靠 的数字货币交易服务。作为一家全新的数字货币交易所,BitGet在技术、流程、业 务管理等方面都更具特色,具有广阔的发展前景。对于数字货币投资者而言,BitG et是进行数字货币交易的不二之选。